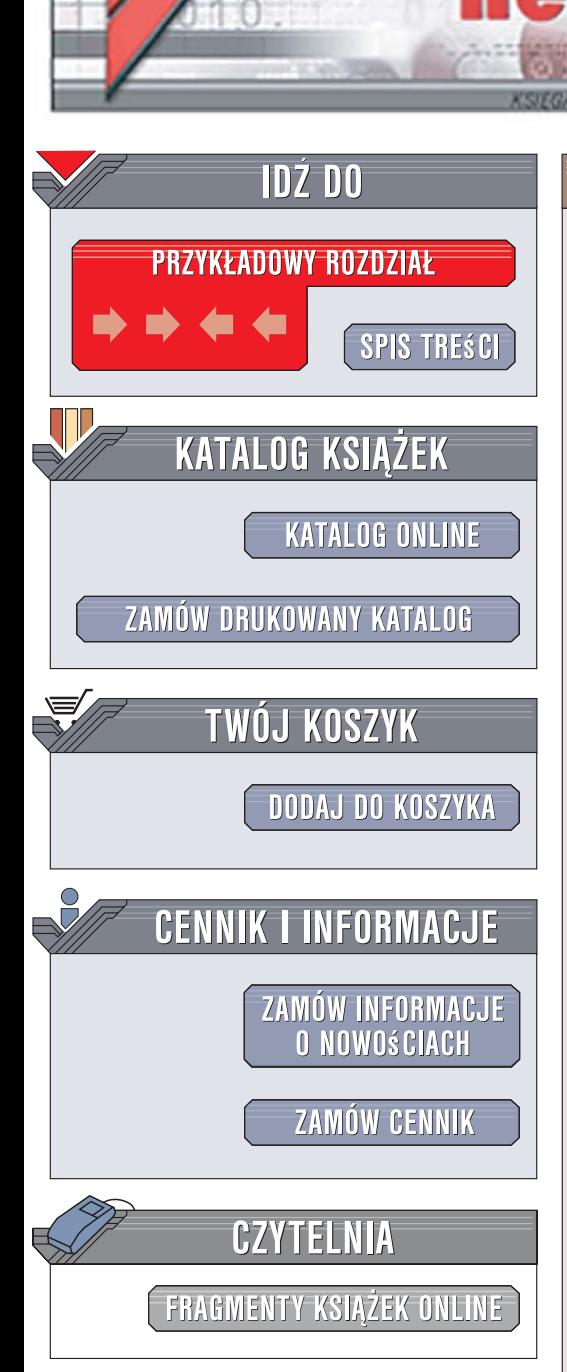

Wydawnictwo Helion ul. Kościuszki 1c 44-100 Gliwice tel. 032 230 98 63 [e-mail: helion@helion.pl](mailto:helion@helion.pl)

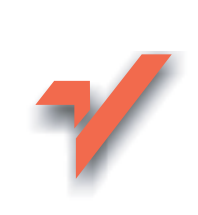

# Projektowanie serwisów WWW. Standardy sieciowe. Wydanie II

lion.nl

Autor: Jeffrey Zeldman Tłumaczenie: Szymon Kobalczyk ISBN: 83-246-0774-9 Tytuł oryginał[u: Designing with Web Standards \(2nd Edition\)](http://www.amazon.com/exec/obidos/ASIN/0321385551/helion-20) Format: B5, stron: 464

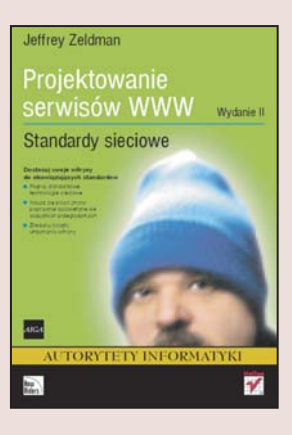

## Dostosuj swoje witryny do obowiązujących standardów

- Poznaj standardowe technologie sieciowe
- Naucz się pisać strony poprawnie wyświetlane we wszystkich przeglądarkach
- Zredukuj koszty utrzymania witryny

Dzięki ludziom takim jak Jeffrey Zeldman w świecie technologii internetowych coraz większa uwagę przywiązuję się do standardów. Dotyczy to także producentów popularnych przeglądarek internetowych, dlatego wreszcie możliwe jest tworzenie efektownych witryn, które wyglądają identycznie u użytkowników korzystających z ró¿nych programów. Jednak nie jest to jedyna zaleta stosowania standardów. Za ich pomocą możesz sprawić, że Twoje strony będą działały szybciej, a ich aktualizacja stanie się dużo łatwiejsza, co przełoży się również na koszty utrzymania witryny.

"rojektowanie serwisów WWW. Standardy sieciowe. Wydanie II" to zaktualizowana wersja niezwykle popularnego, praktycznego przewodnika po świecie standardowych technologii internetowych. Dowiesz się z niego, czym są standardy sieciowe oraz dlaczego warto siê do nich stosowaæ. Poznasz sposoby projektowania i tworzenia witryn z uwzględnieniem standardów. Nauczysz się korzystać z języków XHTML, XML, CSS, ECMAScript oraz modelu DOM, które są wykorzystywane do pisania łatwych w pielegnacji serwisów WWW. Przeczytasz również o mechanizmach ułatwień dostępu oraz mitach związanych z nimi. Jest to lektura obowiązkowa dla wszystkich projektantów i programistów, którzy chcą tworzyć nowoczesne witryny internetowe.

- Przegląd standardów sieciowych
- Projektowanie i tworzenie serwisów zgodnie ze standardami
- Walka z szybko starzejacymi się witrynami
- Nadawanie spójnego stylu witrynom za pomocą arkuszy CSS
- Pisanie przejrzystego kodu za pomocą języka XHTML

 $\sim$ 

- Tworzenie skryptów manipulujących modelem DOM
- Obsługa różnych przegladarek
- Stosowanie mechanizmów ułatwień dostępu

Wykorzystuj sprawdzone techniki, które zaoszczędzą czas i pieniądze zarówno Twoje, jak i użytkowników Twoich witryn

# Spis treści

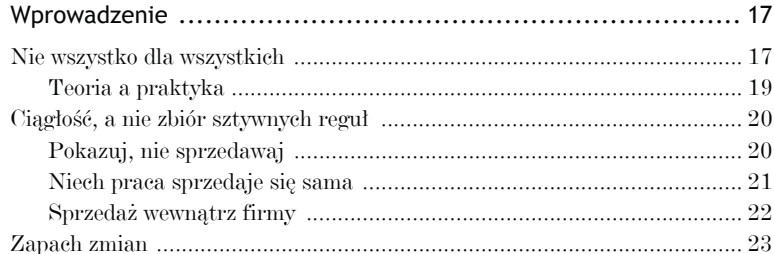

### Część I > Houston, mamy problem

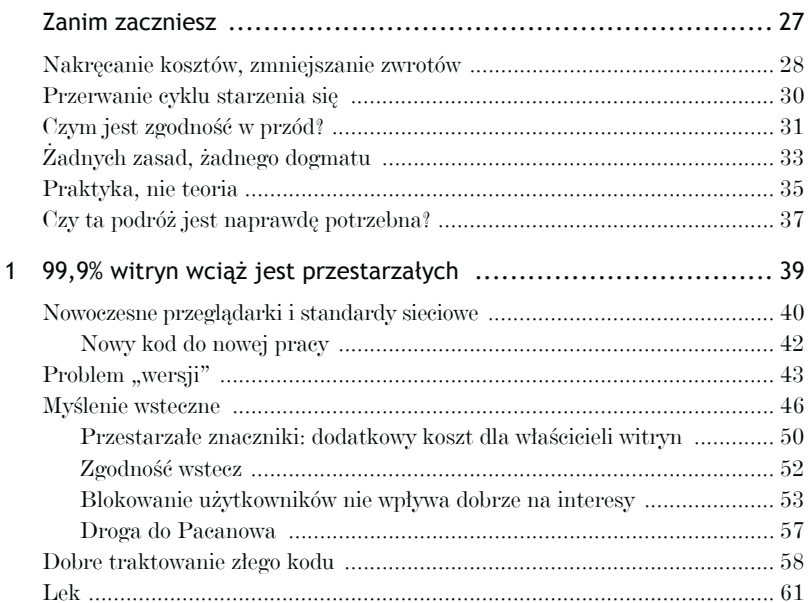

# 4 Projektowanie serwisów WWW. Standardy sieciowe

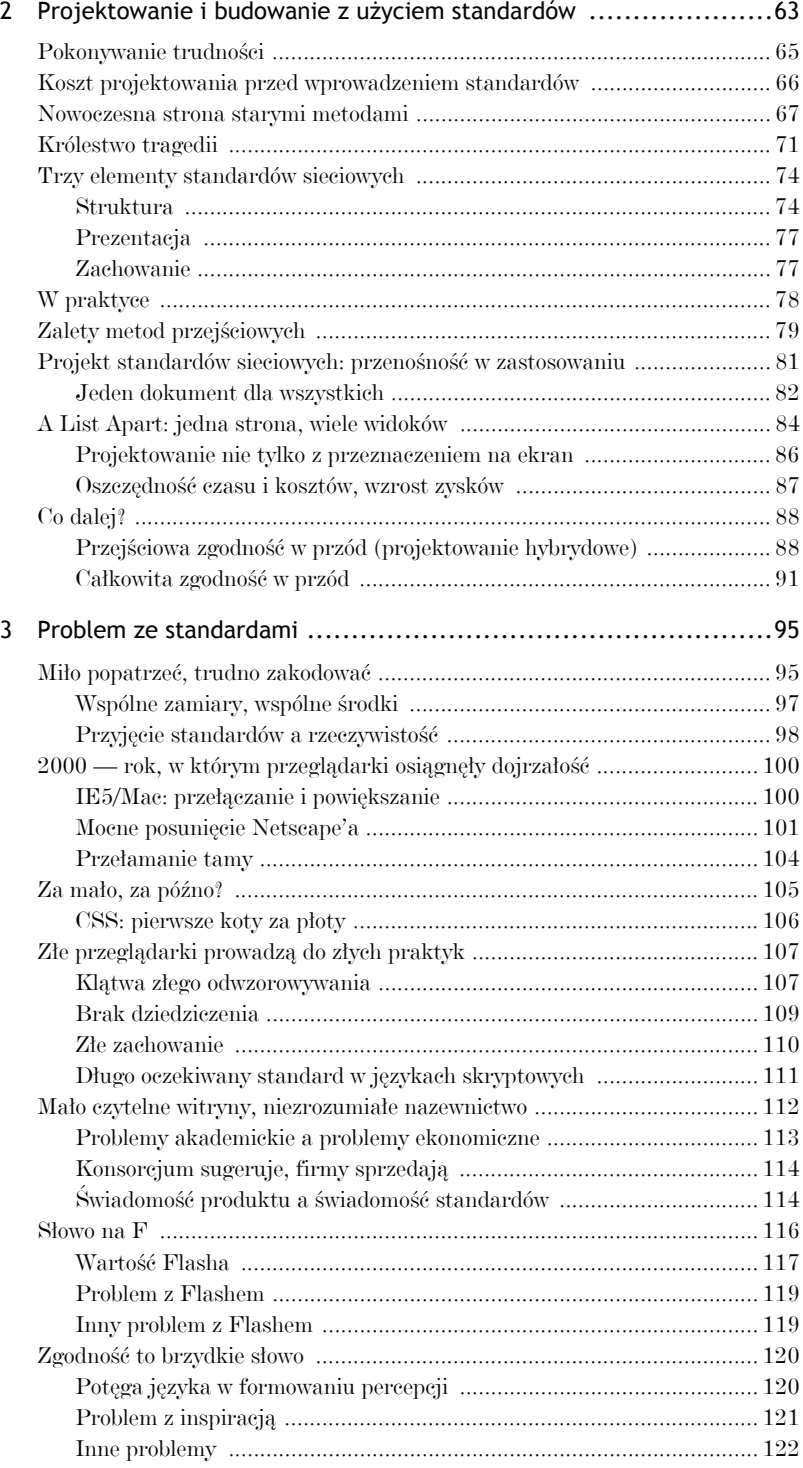

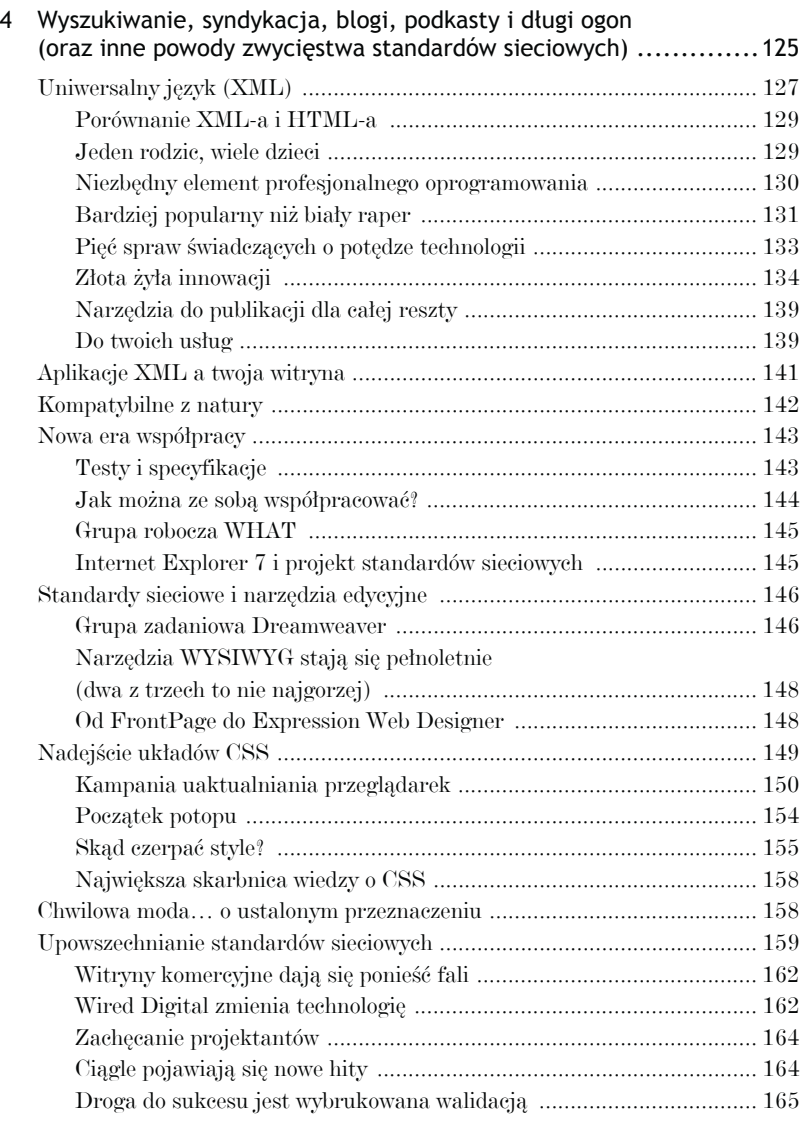

# **Część II > Projektowanie i budowanie**

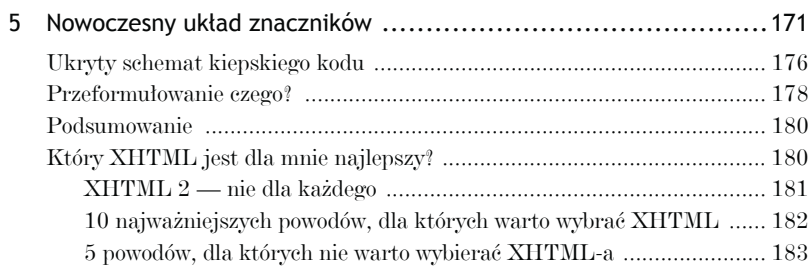

# 6 Projektowanie serwisów WWW. Standardy sieciowe

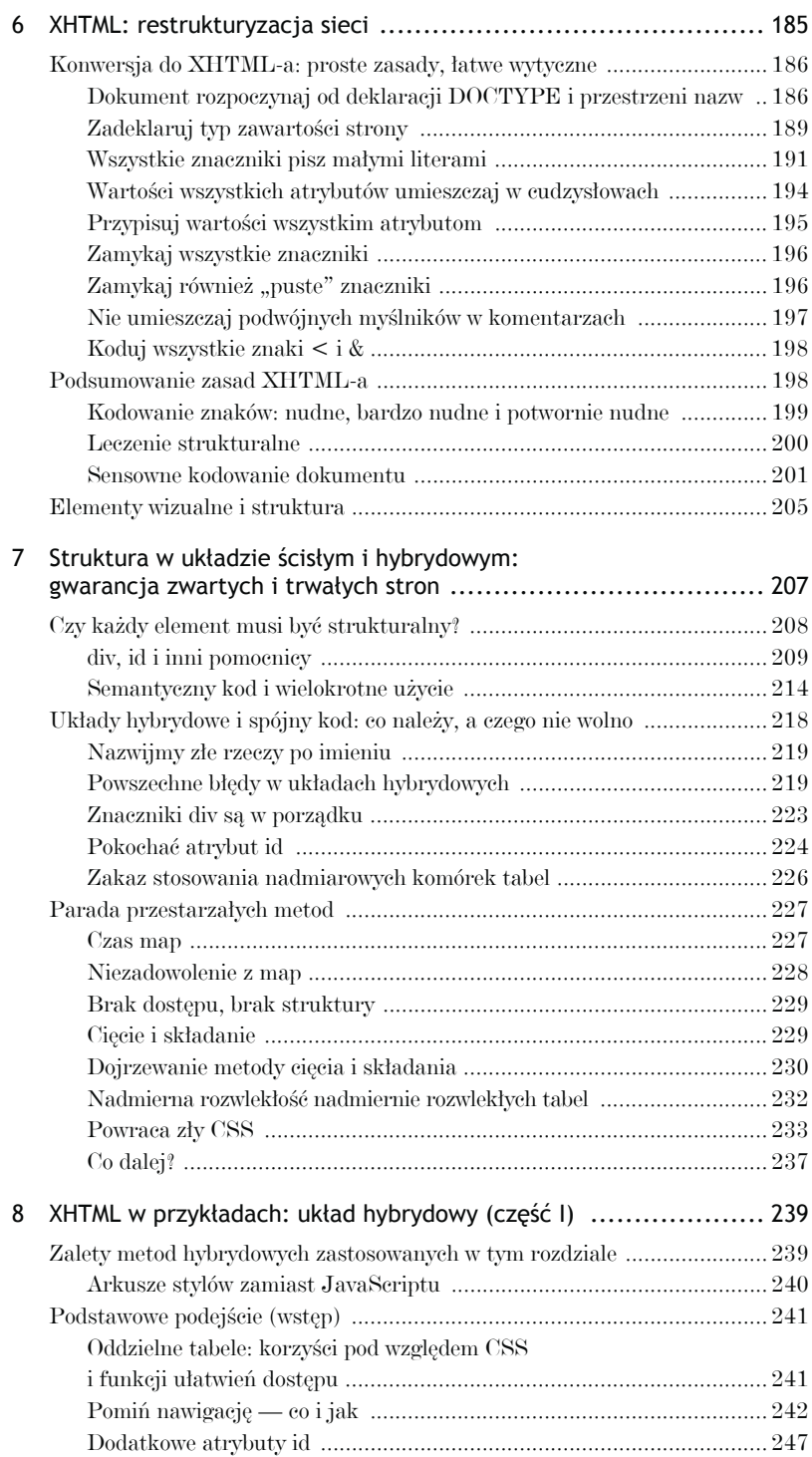

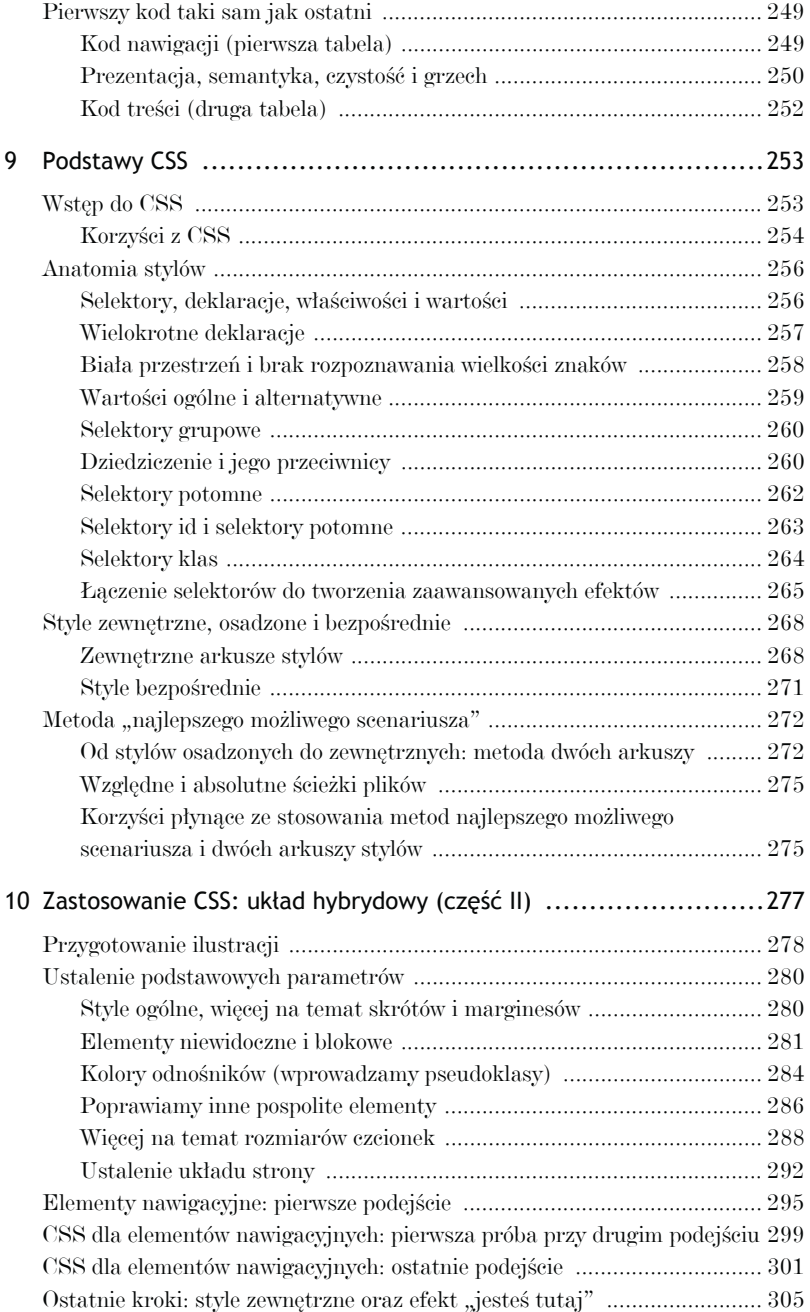

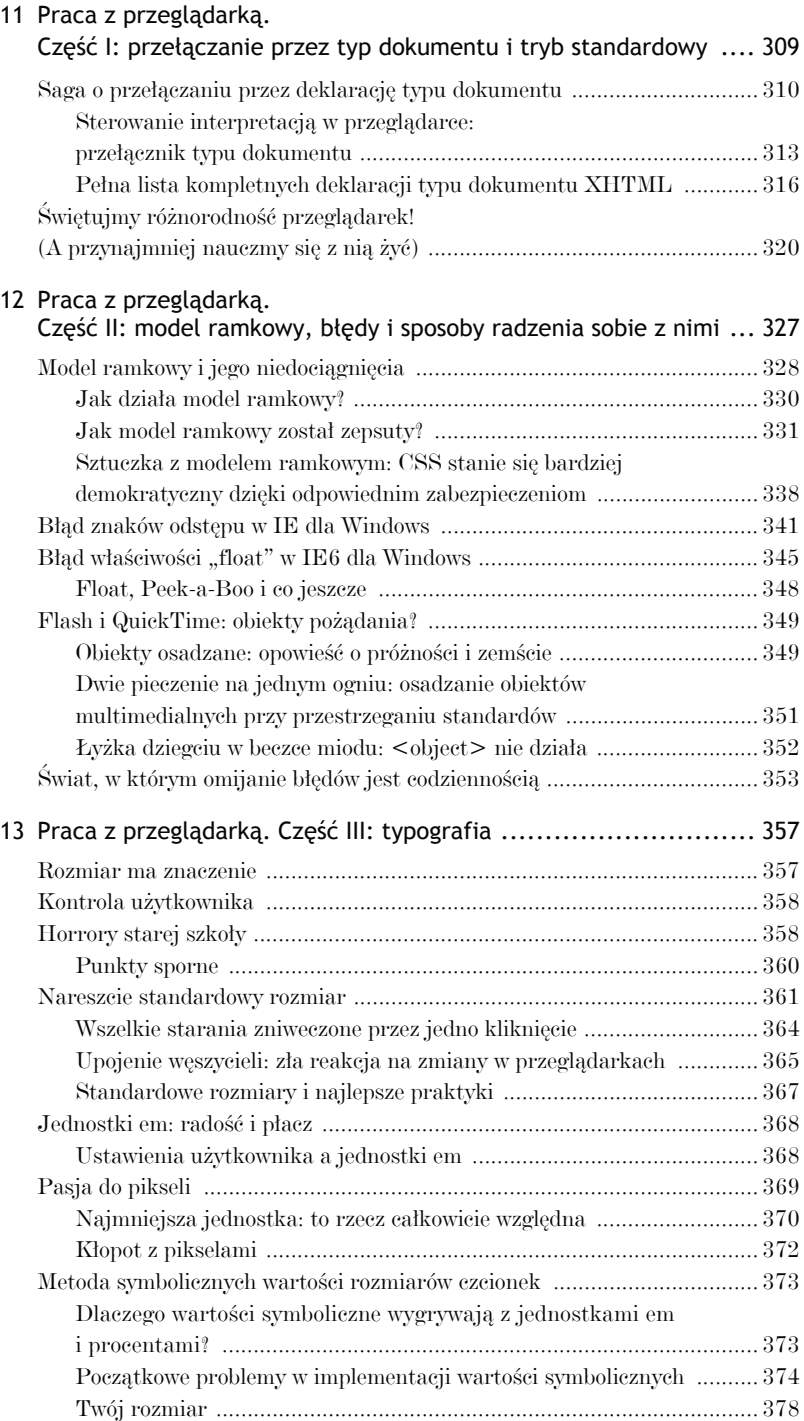

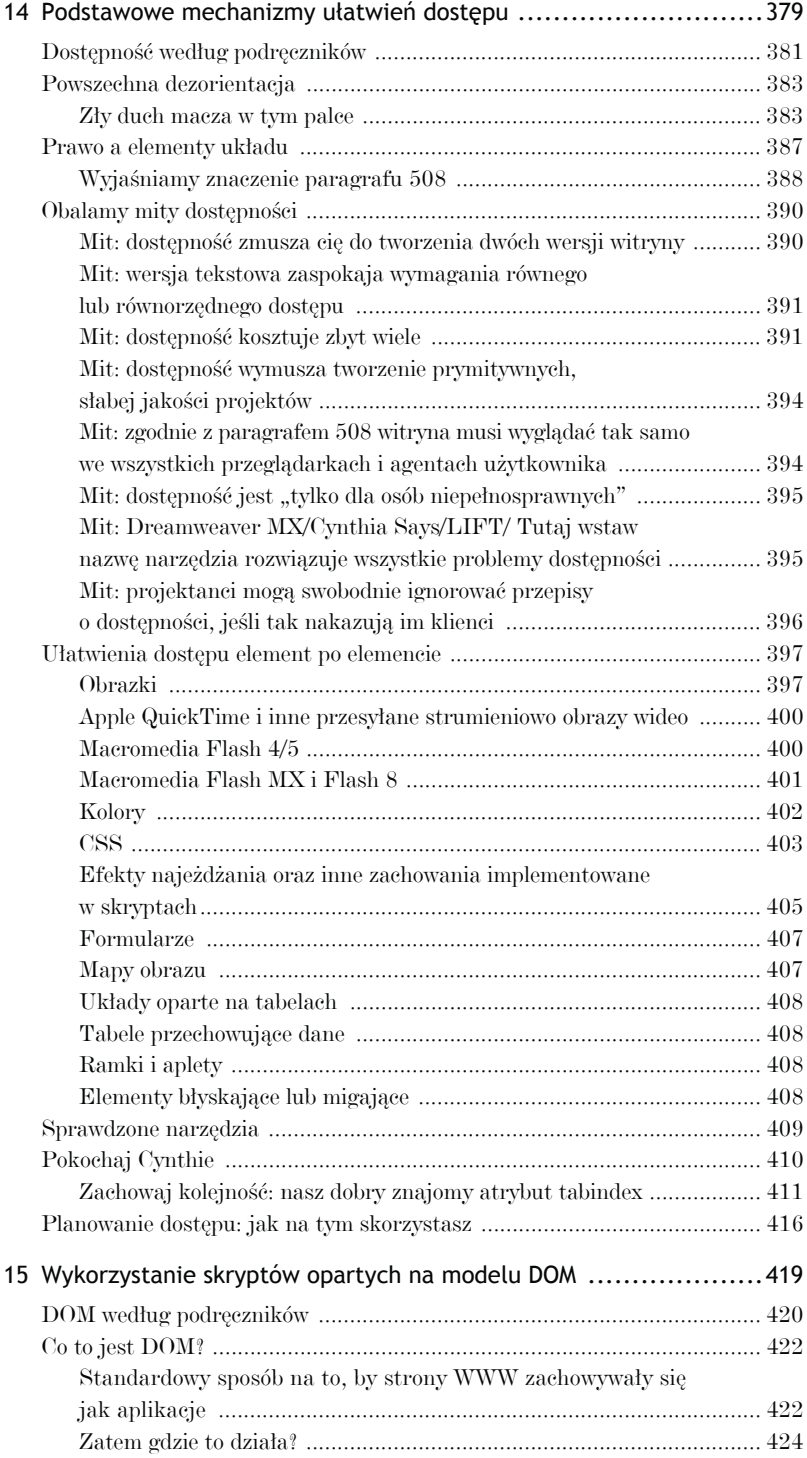

# 10 Projektowanie serwisów WWW. Standardy sieciowe

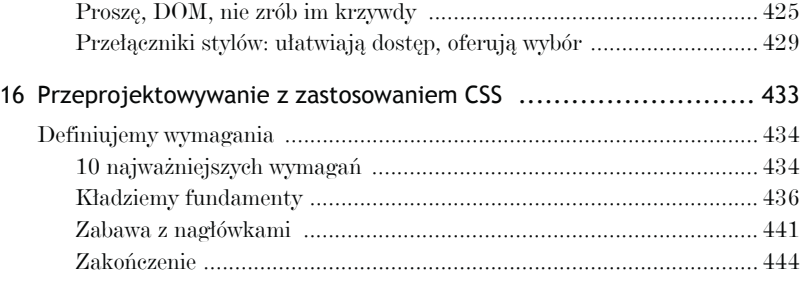

### **> Dodatki**

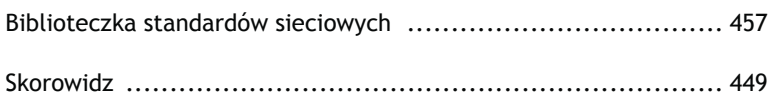

## **ROZDZIAŁ PIERWSZY**

# 99,9% witryn wciąż jest przestarzałych

est taka choroba, która dotyka niemal każdą witrynę znajdującą  $\sum$ est taka choroba, która dotyka niemal każdą witrynę znajdującą się obecnie w sieci, od najskromniejszej strony domowej po portale korporacyjnych gigantów. Przebiegła i podstępna, rozprzestrzenia się niemal nierozpoznana, ponieważ bazuje na standardach przemysłu sieciowego. Chociaż projektanci i właściciele stron mogą o tym jeszcze nie wiedzieć, 99,9% witryn jest przestarzałych.

Strony mogą wyglądać i zachowywać się prawidłowo w popularnych przeglądarkach. Ale poza tym tolerującym błędy środowiskiem zaczynają być już widoczne symptomy choroby i rozkładu.

W nowych wersjach przeglądarki Microsoft Internet Explorer, Opera Software, Netscape Navigator i Mozilla (przeglądarka typu open source bazująca na silniku Gecko, którego kod jest sterownikiem między innymi takich środowisk jak Firefox, Camino i Netscape Navigator) starannie zbudowane układy stron zaczynają się rozpadać, a kosztowne mechanizmy zachowań przestają funkcjonować. Wraz z ewolucją tych przeglądarek wydajność stron będzie stale spadać.

W mniej znanych przeglądarkach, urządzeniach przystosowanych do potrzeb osób niepełnosprawnych, a także w zyskujących popularność palmtopach czy telefonach komórkowych z dostępem do sieci, większość stron nigdy nie działała, podczas gdy pozostałe działają jedynie częściowo. W zależności od potrzeb i budżetu właściciele witryn oraz sami projektanci ignorowali tego typu środowiska lub zauważali ich istnienie i zasilali je specjalnie przygotowanym kodem w taki sam sposób, jak dla zwykłych przeglądarek.

Aby zrozumieć bezsens takich działań i zobaczyć, w jaki sposób zwiększają one koszty i komplikują rozwój witryny, nigdy nie doprowadzając do osiągnięcia zamierzonego celu, musimy przeanalizować zachowanie nowoczesnych przeglądarek i dostrzec różnice występujące między nimi a ich starszymi niezgodnymi wersjami.

# **Nowoczesne przeglądarki i standardy sieciowe**

Mówiąc w tej książce o "nowoczesnych" lub "zgodnych ze standardami" przeglądarkach, mam na myśli przeglądarki, które rozpoznają oraz obsługują HTML i XHTML, kaskadowe arkusze stylów (CSS), ECMAScript oraz model obiektów dokumentu (W3C DOM). Wszystkie standardy zebrane razem pozwolą nam wznieść się ponad prezentacyjny układ znaczników, niezgodne języki skryptowe oraz będący ich wynikiem nieustający proces starzenia się witryn.

Do nowoczesnych przeglądarek zaliczają się między innymi: zdobywca wielu nagród, darmowa przeglądarka Firefox 1.5+ oraz jej niemrawy komercyjny brat Netscape Navigator 8, Microsoft Internet Explorer 6 i nowsze dla Windows, Safari 2.0+ firmy Apple dla systemu Macintosh OS X oraz Opera 8.5+ firmy Opera Software. (Czy pominąłem Twoją ulubioną zgodną ze standardami przeglądarkę? Nie miałem zamiaru jej lekceważyć. Każda próba wyliczenia wszystkich przeglądarek zgodnych ze standardami jest z góry skazana na niepowodzenie). Mimo że będę stosował termin "zgodna ze standardami", proszę pamiętać o tym, co zostało powiedziane we wstępie: żadna z przeglądarek nie jest i nie może być *całkowicie* zgodna ze standardami.

Jednak brak perfekcji przeglądarek nie zwalnia z dążenia do zgodności ze standardami. Miliony ludzi nadal używają Internet Explorera 5 i 5.5 dla Windows. Jeśli chodzi o zachowanie standardów, te przeglądarki są gorsze od IE6+, Firefoxa, Opery i Safari. Czy to oznacza, że jeśli nasz serwis odwiedzają użytkownicy tych przeglądarek, powinniśmy zapomnieć o standardach sieciowych? A może powinniśmy zaproponować im dokonanie uaktualnienia oprogramowania lub rezygnację z naszych usług? Nie. Projektowanie zorientowane na standardy sieciowe nie oznacza i nie wymaga "projektowania wyłącznie dla najnowszych przeglądarek".

#### Dziwny przypadek Internet Explorera 5 dla komputerów Macintosh

Przeglądarka Internet Explorer 5 w wersji dla komputerów Macintosh, w równym stopniu wielbiona co piętnowana przez projektantów, zajmuje szczególne miejsce w historii standardów sieciowych. W latach 1990-tych inżynier Tantek Çelik był reprezentantem Microsoftu w ramach grup roboczych W3C HTML i CSS. Kiedy jego przełożeni zlecili mu zarządzanie zespołem tworzącym Internet Explorera 5 dla komputerów Macintosh, Tantek włożył w to zdanie całą swoją wiedzę i pasję do standardów sieciowych. Współpracował nawet bezpośrednio z kluczowymi członkami projektu standardów sieciowych w celu przetestowania zgodności przeglądarki z nowatorskimi ówcześnie stronami opartymi na jednokolumnowym układzie CSS oraz obmyślenia rozszerzeń interfejsu użytkownika, dzięki którym strony byłyby bardziej przystępne. W efekcie powstał produkt, który obsługiwał standardy sieciowe bardziej dogłębnie i z większą dokładnością niż jakikolwiek inny przed nim. Internet Explorer 5 dla Macintoshy, cieszący się sporym uznaniem od momentu udostępnienia w 2000 roku, był pierwszą przeglądarka zgodną ze standardami.

Niefortunnie dla Tanteka zgodność ze standardami Internet Explorera 5 dla Macintoshy sprawiała, że Internet Explorer dla Windows wyglądał przy nim jak zacofany starszy brat. Microsoft wynagrodził Çelika, zabraniając mu dalszych prac nad przeglądarką, zamrażając w ten sposób wszystkie błędy. Błędy te wyszły na jaw dopiero wówczas, gdy na rynku pojawiły się inne przeglądarki obsługujące standardy sieciowe i projektanci zaczęli poddawać CSS coraz cięższym próbom. Jak można się spodziewać, skoro inne przeglądarki były rozwijane, a Internet Explorer 5 dla Macintosha nie, grupa jego użytkowników stopniała. W styczniu 2006 roku Microsoft oficjalnie pogrzebał tą przeglądarkę.

Współcześni projektanci zazwyczaj są bardziej sfrustrowani przez brak poprawnej obsługi złożonych układów CSS w tej przeglądarce niż zainspirowani przez jej pionierską przeszłość. Aby oddać sprawiedliwość tej przeglądarce, należy nadmienić że przestrzeganie standardów przez Internet Explorer 5 dla Macintoshy zmusiło Microsoft do znacznej poprawy obsługi standardów w wersji przeglądarki dla Windows. Gdyby tak się nie stało, nadal tworzylibyśmy układy bazujące na tabelkach.

Oprócz tego przydatne innowacje pochodzące z Internet Explorera 5 dla Macintoshy (jak narzędzie powiększenia tekstu) zostały zaadoptowane przez Firefoksa, Safari i większość innych nowoczesnych przeglądarek — aczkolwiek, co smutne, Microsoft nadal nie uznał za stosowne wprowadzenie ich do Internet Explorera dla Windows.

Podobnie użycie języka XHTML i stylów CSS nie jest równoznaczne z ignorowaniem użytkowników Netscape'a 4. Zaprojektowana i zbudowana zgodnie ze standardami strona najprawdopodobniej nie będzie wyświetlana dokładnie tak samo przez Netscape'a 4 i bardziej zgodne ze standardami przeglądarki. W zależności od przyjętej metody projektowej jej wygląd może być różny. Nie jest to jednak nic szczególnego. (Wyjaśnimy to w drugiej części książki).

# **Nowy kod do nowej pracy**

Nowoczesne przeglądarki nie są jedynie nowszymi wersjami tej samej starej serii. Różnią się zdecydowanie od swoich poprzedniczek. W wielu przypadkach zostały przebudowane od podstaw. Mozilla Firefox, Camino, Netscape 7+ i przeglądarki bazujące na silniku Gecko nie są nowszymi wersjami Netscape Navigatora 4. IE5+/Mac nie był uaktualnioną wersją IE4/Mac. Opera 7 nie bazuje na tym samym kodzie, który "napędzał" poprzednie wersje przeglądarek Opera. Wszystkie zostały zbudowane na bazie nowego kodu w celu realizacji nowego zadania, a mianowicie zachowania jak największej zgodności ze standardami sieciowymi opisanymi w tej książce.

Przeglądarki lat dziewięćdziesiątych ubiegłego stulecia skupiały się natomiast na firmowych technologiach i nie zwracały zbytnio uwagi na standardy. Niektóre standardy były przez nie wręcz całkowicie ignorowane. Sytuacja taka nie była jednak traktowana jako poważne utrudnienie w procesie projektowania. Jeżeli, na przykład, przeglądarka nie obsługiwała standardu PNG (ang. *Portable Network Graphic*), projektanci nie używali obrazków w tym formacie. Kłopot polegał na tym, że stare przeglądarki wyświadczały "niedźwiedzią" przysługę standardom, oferując jedynie ich częściową obsługę, często niezgodną z założeniami. Byle jakie wsparcie dla tak podstawowych standardów jak HTML stworzyło niejednorodne środowisko publikacji, a w konsekwencji nietrwałe metody produkcji.

Kiedy pęka wyrostek robaczkowy u pacjenta, wykwalifikowani chirurdzy usuwają go całkowicie. Wyobraźmy sobie, co może się stać, kiedy żaden chirurg nie jest dostępny? Co będzie, kiedy pijany stażysta usunie zaledwie połowę wyrostka, przy okazji dźgając kilka sąsiednich organów i na końcu zapominając zaszyć pacjenta? Porównanie jest trochę makabryczne, ale doskonale oddaje podejście do obsługi standardów w starych przeglądarkach: niebezpiecznie niekompetentne, nieudolne i ryzykowne dla zdrowia całej sieci.

Jeżeli Netscape 4 ignoruje reguły CSS zastosowane do znacznika <body> i dodaje losowe białe znaki do każdego elementu struktury na stronie, a IE4 traktuje ten znacznik prawidłowo, ale dla odmiany partaczy wyrównywanie, to którą wersję tych reguł należy zastosować w projekcie? Niektórzy programiści w ogóle rezygnowali z CSS. Inni stosowali jeden arkusz stylów kompensujący błędy IE4 i drugi kompensujący gafy Netscape'a 4. Potrzebne było również stosowanie odmiennych stylów w zależności od tego, czy odwiedzający stronę jest użytkownikiem platformy Windows czy Macintosh — użytkownicy systemów Linux mieli pecha.

CSS był zaledwie jedną z wielu przyczyn problemów. Przeglądarki nie potrafiły jednakowo obsługiwać języka HTML, prezentować tabel lub interpretować języków skryptowych używanych do tworzenia interaktywnych elementów strony. Nie istniał jeden sposób budowania struktury zawartości strony. (Dokładnie mówiąc, *istniał* taki sposób, ale nie był obsługiwany przez żadną z przeglądarek). Nie było żadnego ustalonego sposobu *produkowania* stron (tzn. istniał, ale nie był obsługiwany przez przeglądarki) lub dodawania zaawansowanych *elementów* do jej zawartości (także taki sposób istniał, lecz nie był rozpoznawany przez żadną ze starych przeglądarek).

Projektanci i programiści, walczący z ciągle pojawiającymi się niezgodnościami, wypracowali praktykę tworzenia wersji kodu dostosowanych do potrzeb każdej pojawiającej się przeglądarki. Było to wszystko, co w owym czasie mogliśmy zrobić, aby stworzyć witrynę dostępną dla więcej niż jednej przeglądarki lub systemu operacyjnego. Obecnie taka praktyka jest błędna, ponieważ nowoczesne przeglądarki obsługują te same otwarte standardy. Mimo to funkcjonuje nadal, pochłaniając zasoby, fragmentując sieć i generując niedostępne, mało użyteczne witryny, których koszty nie są adekwatne do tego co oferują.

# **Problem "wersji"**

Tworzenie wielu wersji niestandardowego kodu (każdej dostosowanej do niestandardowych dziwactw tej lub innej przeglądarki) stanowi źródło ciągłego starzenia się stron — plagi dotykającej większość witryn. Trudno zwyciężyć w grze, której cele i zasady zmieniają się w trakcie meczu.

#### 44 Rozdział 1 > 99,9% witryn wciąż jest przestarzałych

Mimo swojej kosztowności, bezsensowności i nietrwałości opisana praktyka nadal dominuje na rynku. Projektanci mający do czynienia z przeglądarką obsługującą standardy sieciowe traktują ją jak jedną z tych, które nie posiadają tej cechy. Tworzą kod, aby sprawdzić, czy jest to IE6, i "karmią" ją skryptami obsługiwanymi wyłącznie przez wytwory firmy Microsoft, chociaż IE6 radzi sobie ze standardami ECMAScript i DOM. Następnie czują się zmuszeni do napisania oddzielnych procedur dokonujących detekcji nowych przeglądarek bazujących na silniku Mozilli, chociaż te również potrafią obsłużyć wymienione standardy.

Jak sugeruje powyższy przykład, większość kodu podpatrującego wersje przeglądarek i urządzeń oraz generującego indywidualny kod jest niepotrzebna w obecnym klimacie tolerancji dla standardów. Nawet przy regularnych uaktualnieniach — na które niewielu właścicieli witryn może sobie pozwolić — skrypty dokonujące detekcji często zawodzą.

Na przykład przeglądarka Opera dla systemów Windows i Macintosh identyfikuje się jako Internet Explorer. Robi to głównie po to, aby uniknąć blokowania przez witryny (w szczególności należące do sektora bankowego), które dokonują detekcji IE. Jednak skrypty napisane dla IE mają tendencję do "wysypywania" się w Operze. Kiedy zatem zidentyfikuje się ona jako IE (jest to domyślne ustawienie po zainstalowaniu) witrynie, której programista napisał kod specjalnie pod IE, liczba powstałych błędów oraz poziom frustracji użytkownika rośnie bardzo szybko. Mają oni możliwość zmiany ustawień w taki sposób, aby Opera identyfikowała się swoją prawdziwą tożsamością, zamiast podszywać się pod IE. O tej opcji wie jednak zaledwie garstka osób.

Oprócz skryptów dokonujących detekcji programiści piszą również rozbudowany kod prezentacji strony, który wymaga większej przepustowości od łącza klienta pragnącego ściągnąć stronę, jak i od udostępniającego ją serwera. Rozbudowany kod zmniejsza dostępność strony dla wyszukiwarek oraz niestandardowych przeglądarek i urządzeń internetowych (przez co również jej zawartość jest trudniejsza do odnalezienia przez potencjalnych klientów). Stosowane strategie wywołują zatem często efekty, którym miały zapobiegać — niekonsekwentne prezentowanie witryn w różnych przeglądarkach (rysunki 1.1 i 1.2).

Rozbicie witryny na różne wersje niesie ze sobą ciągle rosnące koszty oraz trudne do rozwiązania problemy. Witryny "DHTML" produkowane z uwzględnieniem firmowych specyfikacji Netscape'a 4.0 i Internet Explorera 4.0 nie działają w większości nowoczesnych przeglądarek. Czy właściciel

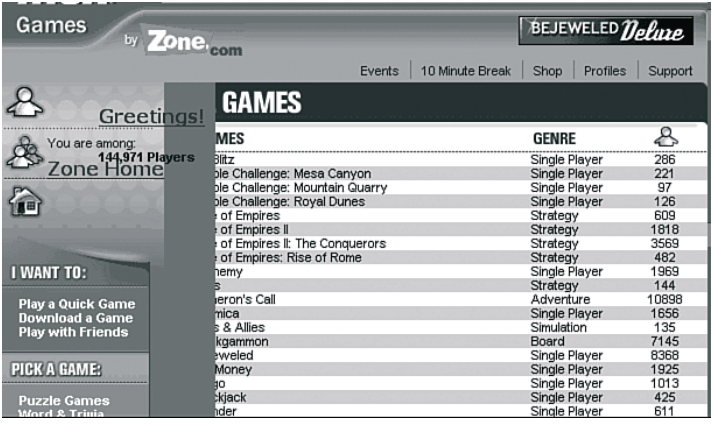

**Rysunek 1.1.** W roku 2002 witryna MSN Game Zone (http://zone.msn.com/) obsługiwała 7 arkuszy stylów, prezentuje się jednak niepoprawnie w większości nowoczesnych przeglądarek. Chwali się 14 skryptami, wśród których jest bardzo opasły kod detekcji przeglądarek, ale nawet to jej nie pomaga. Jak widać, wykorzystaniedużej ilości kodu do rozwiązania problemu nie zawsze działa

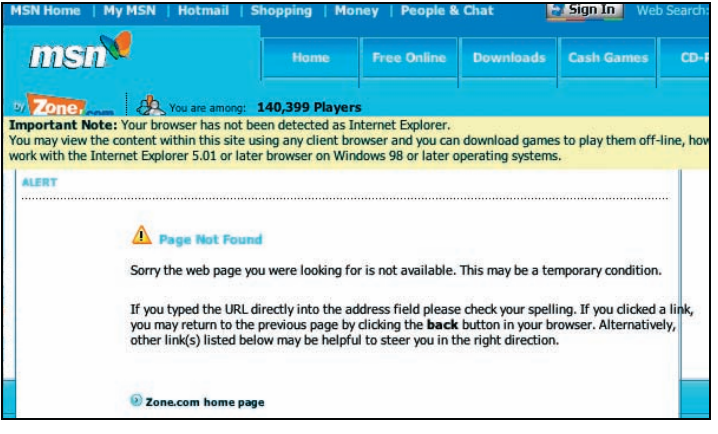

#### **Rysunek 1.2.**

Uczciwie przyznaję, że poprzedni zrzut z ekranu pochodzi sprzed 4 lat. Obecnie ta sama strona wygląda jeszcze gorzej, gdy wrzucono na nią jeszcze więcej kodu. Sześć lat po tym, kiedy Microsoft wypuścił na rynek pierwszą przeglądarkę zgodną ze standardami, niektóre fragmenty witryny Microsoftu nadal nie przestrzegają podstawowych zasad projektowania w zgodzie ze standardami sieciowymi

takiej witryny powinien wydać jeszcze więcej pieniędzy na rozwiązanie tego problemu, zlecając programistom stworzenie piątej lub szóstej wersji strony? A jeśli nie ma na to pieniędzy? Wielu użytkowników zostanie zablokowanych.

Analogicznie projektanci mogą marnować wiele czasu i zasobów, tworząc "bezprzewodową" wersję swojej strony tylko po to, aby przekonać się, że zastosowany przez nich język znaczników jest przestarzały lub strona nie funkcjonuje w nowym urządzeniu internetowym. Niektórzy w odpowiedzi na ten problem tworzą kolejną wersję witryny. Inni publikują żenujące komunikaty obiecujące wsparcie dla nowego urządzenia "w najbliższej przyszłości".

Nawet jeśli programista lub projektant zetknie się ze standardowymi technologiami sieciowymi, takimi jak XHTML i CSS, jego przyzwyczajenia pochodzące ze "starej" szkoły sprawiają, iż umyka mu sedno ich istnienia. Zamiast zastosować standardy do stworzenia jednej wersji, wielu programistów tworzy nadal co najmniej kilka wersji plików CSS zależnych od przeglądarki i/lub platformy, które niemal nigdy nie działają w oczekiwany sposób (rysunki 1.1 i 1.2).

Stosując tego typu praktyki, marnujemy czas i pieniądze, których zwykle nie mamy w nadmiarze, wręcz przeciwnie. Oliwy do ognia dolewa fakt, że mimo wysokich kosztów stosowane praktyki nie rozwiązują problemu. Strony zachowują się niekonsekwentnie, a użytkownicy mają do nich utrudniony dostęp.

# **Myślenie wsteczne**

Zajrzyj do wnętrza jakiejkolwiek większej komercyjnej strony, takiej jak Amazon.com lub eBay.com. Zbadaj ich zawiły kod, osadzone kontrolki ActiveX i JavaScript (często zawierający źle działające skrypty rozpoznawania przeglądarek), a także z założenia źle użyte style CSS — o ile w ogóle je zastosowano. To cud, że te strony działają w jakiejkolwiek przeglądarce!

Działają, ponieważ pierwsze cztery lub pięć pokoleń przeglądarek Netscape Navigator oraz Internet Explorer toleruje jedynie specyficzny dla siebie kod. Taka sytuacja wręcz zachęcała do niechlujnego kodowania i tworzenia skryptów zależnych od producenta oprogramowania, aby zwyciężyć w rynkowej wojnie przeglądarek.

Często niezgodne ze standardami witryny działają, ponieważ ich właściciele zainwestowali w drogie narzędzia do publikacji, które niwelują różnice między przeglądarkami przez generowanie wielu wersji kodu dostosowanego do danej przeglądarki lub platformy (patrz "Problem wersji").

Znam wiele firm, które wydały ponad milion dolarów na przesadnie złożone, ale niespecjalnie użyteczne systemy zarządzania treścią (CMS, ang. *content management system*). Twórcy takich monstrualnych programów częściowo usprawiedliwiają ich oburzające koszty, wskazując na możliwość mozolnego generowania wszelkiego rodzaju niestandardowych wersji kodu. Poza marnotrawstwem ogromnych ilości gotówki taka praktyka szkodzi także możliwości przeszukiwania takich stron przez zatopienie sensownych treści w morzu nic nieznaczących znaczników (rysunek 1.3). Najbardziej ze wszystkich taka praktyka wystawia na próbę cierpliwość użytkownika korzystającego z modemowego dostępu do sieci przez zapychanie łącza rozwidlonym kodem, zagnieżdżonymi tabelami, przeróżnymi sztuczkami z obrazkami, a także przestarzałymi znacznikami i atrybutami.

<map name=m><area alt="My Yahoo!" coords="44,0,106,47" href=r/i1><area<br>alt=Finance coords="121,0,170,47" href=r/f1><area alt=Shop coords="192,0,241,47" href=r/xm><area alt=Email coords="493,0,542,47" href=r/m1><area alt=Messenger coords="558,0,618,47" href=r/p1><area alt=HotJobs coords="634,0,683,47" href=r/hj><area alt=Help coords="699,0,739,14" href=r/hw></map><img width=740 height=48 border=0 usemap="#m" src=http://us.il.yimg.com/us.yimg.com/i/ww/m6v8x.gif alt="Yahoo!"><table border=0 cellspacing=0 cellpadding=12><tr><td align=center nowrap><font face=arial size=-1><table border=0 cellspacing=0 cellpadding=0><tr><td nowrap><font size=-1 face=arial><b><a href=s/46341>Build a Web Site</a></b> - <a href=s/46342>0pen a store</a>, <a href=s/46343>More...</a></font></td><td align=center width=21> </td><td bgcolor=cccccc width=1><spacer type=block width=1 height=16></td><td align=center width=20>&nbsp;</td><td width=18><img src="http://us.il.yimg.com/us.yimg.com/i/mntl/sh/16/giftbox.gif" alt="Gift Box" width=16 height=16 border=0></td><td nowrap><font size=-1 face=arial> <b><a href=s/46741>Last Minute Gifts</a></b> - <a href=s/46345>Computers</a>, <a href=s/46346>Toys</a>, <a href=s/46347>More...</a></font></td></td></tnt></font></td></tr></td></trb</table><ta to dla czytników cellspacing=0 cellpadding=0 border=0><tr><td><form name=f style="margin-bottom:0" action="r/sx/\*-http://search.yahoo.com/bin/search"><table cellpadding=0 cellspacing=0 border=0><tr><td><input type=text size=40 name=p> <input type=submit value=Search>&nbsp;&nbsp;</td><td><font face=arial size=-2>• <a href=r/so>advanced search</a><br>&#149; <a href=r/z1>most popular</a></font></td></tr></table></form><span style="margin-top:-1em"></span></td></tr></table><table width=100% cellpadding=0 cellspacing=0 border=0><tr><td height=8></td></tr></table><table cellpadding=0 cellspacing=0 border=0><tr valign=top><td><table width=100% cellspacing=0 border=0><tr><td colspan=3><table width=100% cellpadding=0 cellspacing=0 border=0 bgcolor=eeeeee><tr><td height=1><table cellpadding=0 cellspacing=0 border=0><tr><td height=1></td></tr></table></td></tr></table></table></td></tr><tr><td colspan=3></td></tr><tr valign=top><td nowrap><font color=ff6600 face=arial size=-1><br />b>New!</b></font></td><td colspan=2><font face=arial size=-1><a href=s/44801><b>Vote for the Yahoo! Person of the Year</b></a></font></td></tr><tr><td colspan=3><table cellpadding=0 cellspacing=0 border=0><tr><td height=2></td></tr></table>></td></td></tr><tr><td colspan=3><table width=100% cellpadding=0 cellspacing=0 border=0 bgcolor=eeeeee><tr><td height=1><table cellpadding=0 cellspacing=0 border=0><tr><td height=1></td></tr></table></td></tr></table></table></td></tr><tr><td colspan=3></td></tr><tr valign=top><td nowrap><font face=arial size=-1><br />>Shop</b></font></td><td colspan=2><font face=arial size=-1>

#### **Rysunek 1.3.**

Szybko! Spróbuj znaleźć na tej stronie ważne dla Yahoo informacje o "Osobistości roku" pośród jej zagmatwanej, niestrukturalnej składni HTML z 2001 roku. Podpowiedź: Jeśli ty masz trudności z jej odnalezieniem, tak samo trudne będzie i wyszukiwarek (Yahoo.com)

#### Co to jest rozwidlanie kodu?

Kod stanowi podstawę każdego oprogramowania, systemu operacyjnego, generalnie mówiąc wszystkiego, co ma jakikolwiek związek z techniką cyfrową. Kiedy nad projektem pracuje więcej niż jedna grupa programistów, kod może "rozwidlić" się na kilka niezgodnych ze sobą wersji, szczególnie jeśli każda grupa próbuje rozwiązać inny problem lub przychylić się do ustaleń, o których inni nie słyszeli. Taki brak konsekwencji oraz sprawowania centralnej władzy nad kodem jest rzeczą złą.

W tej książce termin *rozwidlanie kodu* oznacza praktykę polegającą na tworzeniu kilku różnych wersji kodu na potrzeby przeglądarek, które nie obsługują standardów ECMAScript i DOM (patrz "Problem wersji" powyżej).

Kilka wersji kodu (który trzeba przesłać każdemu użytkownikowi) obciąża łącze właściciela witryny, podnosząc drastycznie koszty utrzymania serwisu. Im większa strona i większy ruch na niej, tym więcej pieniędzy trzeba wydać na utrzymanie serwerów wykonujących zadania, których można uniknąć.

Liczby nie kłamią. Jeżeli strona zredukuje swój kod o 35%, zredukuje również o tyle samo koszty utrzymania łącza. Firma wydająca 10 000 zł rocznie mogłaby zaoszczędzić 3 500 zł. Przy wydatkach rzędu 640 000 zł oszczędności wynoszą 224 000 zł.

Strona domowa Yahoo (rysunek 1.4) jest ładowana miliony razy dziennie. Każdy bajt zmarnowany na przestarzały kod przemnożony przez astronomiczną liczbę odsłon daje w wyniku gigabajty danych przesyłanych bez potrzeby. Można sobie tylko wyobrazić koszty ponoszone z tytułu takiego marnotrawstwa. Gdyby Yahoo zastąpiło jedynie niestosowane już znaczniki <font> (rysunki 1.3 i 1.5) przez wydajne style CSS, koszt ładowania każdej strony zmalałby wielokrotnie, a zyski firmy w konsekwencji wzrosłyby. Dlaczego zatem Yahoo nie wykonało takiego kroku?

Tylko jedna odpowiedź wydaje się prawdziwa — firma pragnie, aby strona wyglądała dokładnie tak samo w starych przeglądarkach nieobsługujących CSS, jak i w nowych zachowujących zgodność z tym standardem. Ironia polega na tym, że nikt poza zarządem Yahoo nie przejmuje się jej wyglądem. Wiadomo bowiem, że olbrzymiego sukcesu witryna nie zawdzięcza wcale szacie graficznej, lecz oferowanym usługom.

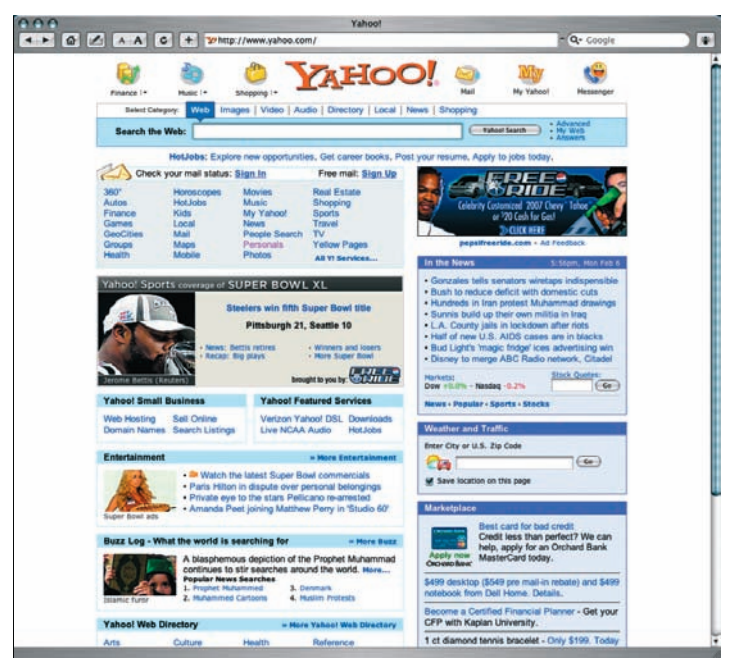

**Rysunek 1.4.** Strona domowa Yahoo (http:// www.yahoo.com/)

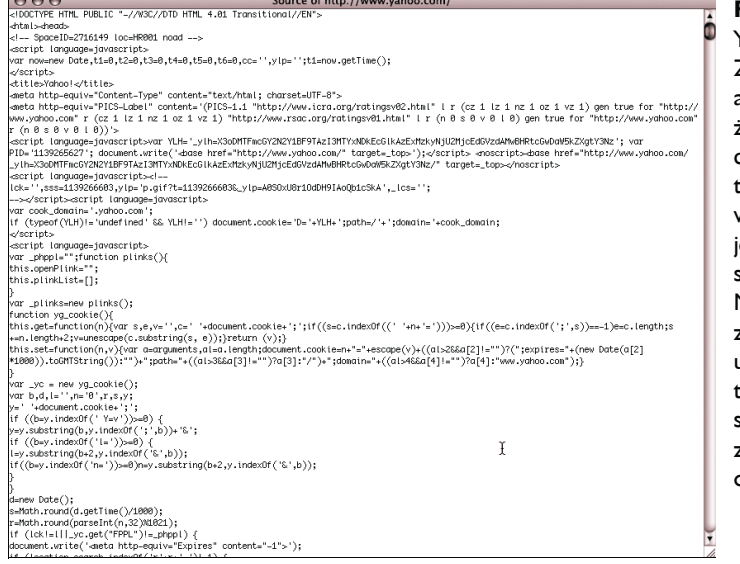

 $699$ 

#### **Rysunek 1.5.**

Yahoo od środka. Zobacz źródło, a przekonasz się, że kod służący do stworzenia ej prosto wyglądającej strony jest niewyobrażalnie skomplikowany. Mimo że Yahoo zaczęło w końcu używać CSS, robi o w najmniej wydajny sposób — nadal używa znaczników <font> oprócz reguł CSS!

Przykład tej, skądinąd interesującej, firmy (marnującej swoje łącza na dostarczanie wyglądu i zachowania<sup>1</sup>, którego nikt tak naprawdę nie podziwia) mówi wszystko o zakorzenionym w umysłach projektantów podziwie dla "zgodności wstecz" i jej związku z użytecznością witryn oraz własnymi zyskami.

# **Przestarzałe znaczniki: dodatkowy koszt dla właścicieli witryn**

Załóżmy, że kod jednej strony zbudowanej według starych zasad zajmuje 60 kB. Zastąpienie znaczników <font> oraz innych przestarzałych znaczników czystym kodem z kilkoma regułami CSS zmniejsza rozmiar strony do 30 kB. (W praktyce możliwe jest zredukowanie 60-kilobajtowej strony do 22 kB lub nawet mniej, ale dla zachowania łatwości obliczeń przyjmijmy okrągłą liczbę, która reprezentuje oszczędności łącza internetowego rzędu 50%). Rozważmy dwa typowe scenariusze przedstawione poniżej.

#### **Redukcja łącza**

 $\overline{a}$ 

Scenariusz: Samodzielnie utrzymywana witryna małego przedsiębiorstwa lub witryna należąca do sektora publicznego obsługuje ciągły strumień odwiedzających — kilkaset odsłon w danej chwili. Po zredukowaniu rozmiaru stron o połowę — poprzez konwersję znaczników prezentacji strony — do zwięzłego, czystego kodu XHTML firma oszczędza 1500 zł miesięcznie.

**Jak to działa:** Aby obsłużyć klientów przed konwersją, witryna potrzebowała dwóch linii T1 (1,544 Mb/s). Koszt dzierżawy każdej z nich wynosi 1500 zł na miesiąc. Po "ogoleniu" plików i zredukowaniu ich rozmiaru o 50%, firma dochodzi do wniosku, że jest w stanie obsłużyć tę samą liczbę klientów przez jedno łącze T1, tym samym redukując swoje koszty operacyjne o 1500 zł miesięcznie. Oprócz kosztów dzierżawy łącza zmniejszą się również nakłady na sprzęt komputerowy. Im prostszy jest kod strony, tym szybciej jest ona dostarczana do użytkownika. Im szybciej jest dostarczana, tym mniej obciąża serwer — trzeba kupić, serwisować i modyfikować mniej serwerów. Jest to szczególnie istotne w przypadku serwerów, które muszą generować dynamiczną, sterowaną bazami danych zawartość — czyli zawartość, jaką posługują się niemal wszystkie współczesne witryny komercyjne (w tym większość blogów).

<sup>1</sup> Wszystkich interaktywnych cech witryny, jakie można stworzyć przy użyciu HTML-a i JavaScriptu — *przyp. tłum.*

#### **Licznik megabajtów**

Scenariusz: W miarę rozwoju komercyjnie hostowanej witryny jej właściciele dochodzą do wniosku, że każdego miesiąca płacą nieuzasadnioną karę za transfer plików, wynoszącą dziesiątki, a nawet setki złotych. Obcięcie rozmiaru plików o połowę sprowadza wysokość płaconych rachunków do przyzwoitego poziomu.

#### Kod skondensowany a kod skompresowany

Gdy wygłosiłem wykład na temat standardów sieciowych, podszedł do mnie jeden z słuchaczy twierdząc, iż zyski wynikające ze stosowania czystego i dobrze ułożonego kodu nie są większe niż w przypadku stosowania kompresji kodu HTML.

Oprócz *kondensowania* kodu przez pisanie go w sposób przejrzysty i zwięzły (tzn. stosowanie struktur semantycznych zamiast przestarzałego formatowania z użyciem języka HTML), można również zwyczajnie *skompresować* kod w niektórych systemach serwerowych. Na przykład Apache oferuje moduł *mod\_zip* kompresujący pliki HTML po stronie serwera. HTML jest ponownie rozpakowywany po stronie klienta.

Programista, z którym rozmawiałem, podał następujący przykład: jeżeli Amazon.com marnuje 40 kB na przestarzałe znaczniki oraz inne "śmieci", ale używa modułu *mod zip* i kompresuje pliki do rozmiaru 20 kB, to nadmiarowy kod stron tej witryny nie generuje wydatków, o których mówiłem na wykładzie oraz w tej książce.

Jak się okazało, Amazon nie używa modułu *mod\_zip*. W rzeczywistości narzędzie to jest rzadko używane w komercyjnych witrynach, przypuszczalnie ze względu na dodatkowe obciążenie związane z koniecznością kompresowania plików przed wysłaniem ich w świat. Wracając jednak do dyskusji z programistą, im mniejszy jest plik, tym lepiej zostanie skompresowany. Jeżeli oszczędzamy, kompresując 80-kilobajtowy pliku do rozmiaru 40 kB, wyobraźmy sobie, ile możemy zaoszczędzić, kompresując 40 kB do 20 kB. Oszczędności w pojedynczej sesji mogą wydawać się małe, ale ich wartość kumuluje się. Z czasem mogą znacznie zredukować koszty operacyjne i zapobiec innym wydatkom (na przykład dzierżawie dodatkowego łącza w celu zwiększenia przepustowości serwerów).

Oszczędności na łączu internetowym są tylko jedną z korzyści płynących z pisania czystego, dobrze ułożonego kodu, bardzo docenianą przez księgowych oraz klientów i równie prawdziwą dla tych, którzy stosują kompresję HTML-a.

Jak to działa: Wiele firm oferujących usługi hostingowe przydziela swoim użytkownikom "wolny" od opłat miesięczny limit transferu plików — na przykład do 3 GB. Poniżej tej wartości płacimy zwykłą stawkę miesięczną. Za przekroczenie limitu pobierane są dodatkowe opłaty, czasami *bardzo* duże.

W jednym "niesławnym" przypadku firma hostingowa znokautowała niezależnego projektanta Ala Sacui szesnastoma tysiącami dolarów dodatkowych opłat, kiedy jego niekomercyjna strona, Nosepilot.com, przekroczyła dozwolony miesięczny limit transferu plików. Jest to przypadek ekstremalny, a klientowi ostatecznie udało się uniknąć zapłacenia kary dzięki udowodnieniu firmie zmiany warunków oferowanej usługi bez powiadomienia klientów. Kogo jednak stać na ryzyko płacenia niewyobrażalnych rachunków lub rozprawiania się z nieuczciwą firmą w sądzie?

Oczywiście nie każda firma hostingowa stosuje podobne praktyki. Pair.com na przykład obciąża klienta opłatą 4,95 dolarów za każdy megabajt ponad limit. Większe witryny, z większym ruchem na stronach oszczędzają najwięcej przez redukowanie rozmiaru plików. Niezależnie od tego, czy strona jest mała czy duża, odwiedzana przez miliony czy też przez garstkę ludzi, im mniejszy rozmiar plików, tym mniejszy ruch w sieci i mniejsze prawdopodobieństwo przekroczenia limitów. A już zupełnie na marginesie, najlepiej wybrać firmę, która stosuje nielimitowane transfery plików, zamiast karać swoich klientów za tworzenie popularnych stron.

# **Zgodność wstecz**

Co programiści uważają za "zgodność wstecz"? Zapytani odpowiedzą: "zapewnienie obsługi wszystkim użytkownikom". I jak tu spierać się z takim argumentem?

W praktyce jednak "zgodność wstecz" oznacza stosowanie niestandardowych, zastrzeżonych (lub niepraktykowanych) znaczników oraz kodu, aby każdy użytkownik odwiedzający witrynę mógł doświadczyć tego samego, niezależnie od tego, czy używa IE2 czy Firefox 8.5. Zasada "zgodności wstecz" — traktowana jako święty Graal programowania — brzmi nieźle w teorii. Jednak jej koszt jest zbyt wysoki, a ona sama od zawsze opiera się na fałszywym założeniu.

Nie istnieje prawdziwa zgodność wstecz. Zawsze istnieje punkt "odcięcia". Na przykład ani Mosaic (pierwsza przeglądarka graficzna), ani Netscape 1.0 nie obsługują układów opartych na tabelach HTML-owych. Zatem użytkownicy tych archaicznych przeglądarek nie mogą zobaczyć tego samego, co użytkownicy odrobinę nowszych narzędzi typu Netscape 1.1 lub MSIE 2.

Programiści i klienci głoszący ideę zgodności zmuszeni są do określenia "bazowej" przeglądarki, na przykład Netscape 3, i przyjęcia, że jest to najwcześniejsza przeglądarka, która obsługiwać będzie ich stronę (użytkownicy Netscape'a 2 nie mają szczęścia). Aby wypełnić zobowiązanie obsługi przeglądarki bazowej, wprowadzają do kodu szereg sztuczek, niestandardowych trików i okrężnych rozwiązań, które zwiększają ciężar każdej strony.

Jednocześnie piszą kilka skryptów, które rozpoznają typ przeglądarki i zasilają ją odpowiednim kodem. To dodatkowo zwiększa rozmiar stron, nakłada obciążenia na serwery i zapewnia nieustający proces starzenia się witryny aż do wyczerpania pieniędzy lub wypadnięcia z branży.

# **Blokowanie użytkowników nie wpływa dobrze na interesy**

Podczas gdy niektóre firmy dokonują zamachu na swoje dochody, próbując zapewnić wsparcie nawet dla najstarszej przeglądarki, inne decydują się na obsługę wyłącznie jednej z nich. Ze względu na błędne założenia rośnie liczba stron projektowanych wyłącznie do współpracy z Internet Explorerem (czasem wyłącznie na platformie Windows), blokując tym samym 15 – 25% potencjalnych użytkowników i klientów (rysunki 1.6, 1.7, 1.8, 1.9, 1.10 i 1.11).

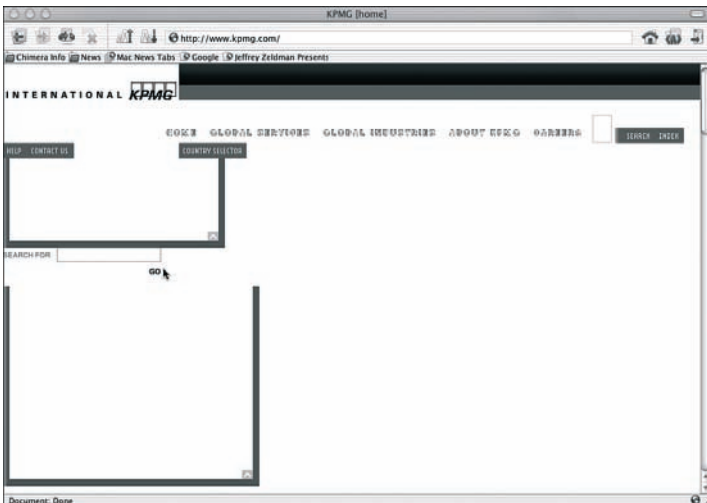

#### **Rysunek 1.6.**

Strona domowa KPMG (http://www.kpmg.com/) z roku 2003 przeglądana w Navigatorze. Zupełna rozsypka układu jest efektem zastosowania kodu działającego wyłącznie w IE

Nie będę udawać, że rozumiem podejście biznesowe firmy, która z założenia mówi NIE jednej czwartej swoich potencjalnych klientów. Tak duża liczba klientów stracona przez krótkowzroczne podejście nie powinna być

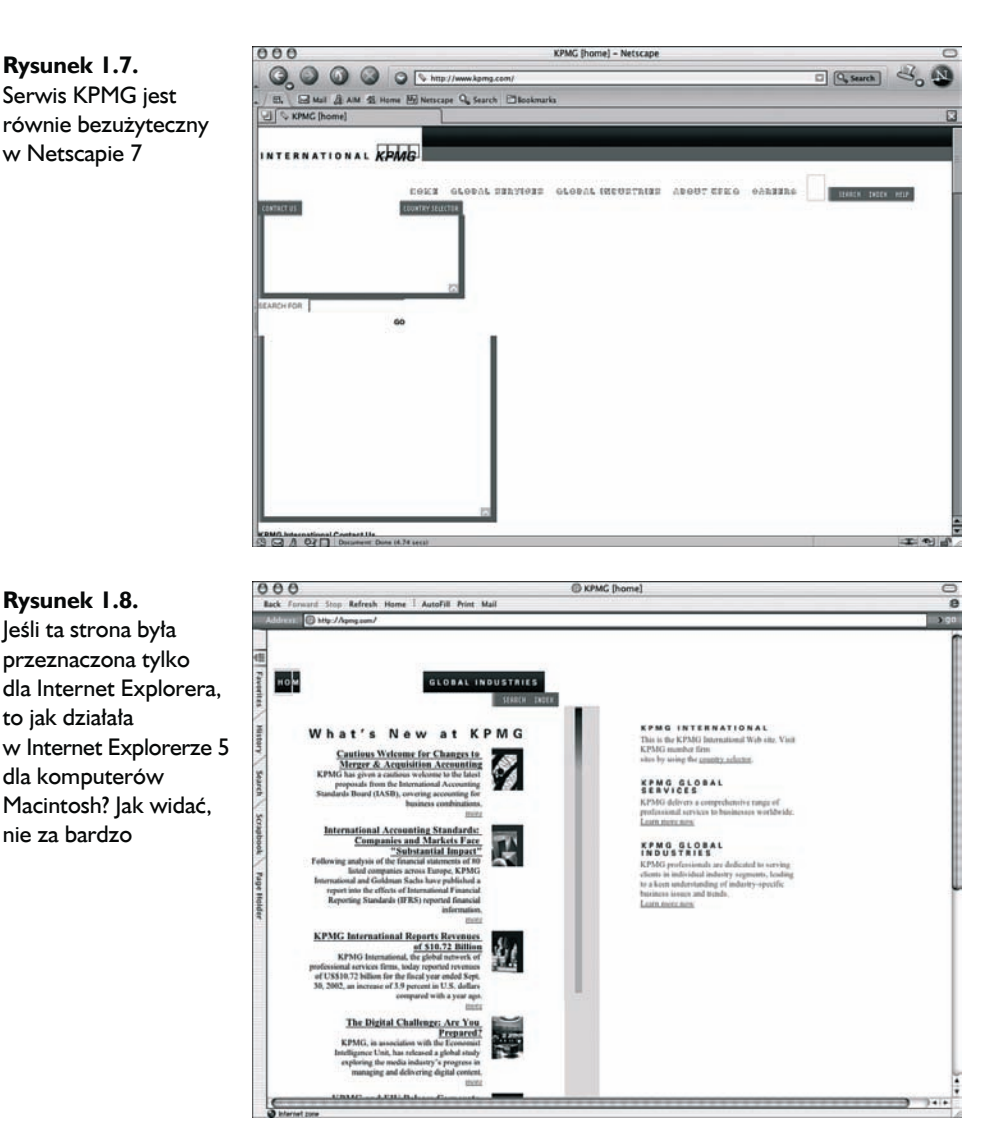

akceptowana przez żadnego racjonalnego przedsiębiorcę lub instytucję publiczną z mandatem służenia społeczeństwu. Według statystyk sporządzanych przez NUA Internet Surveys (*http://www.nua.ie/surveys/*) ponad 650 milionów ludzi korzysta z internetu (wrzesień 2002). Sam policz, czy to się opłaca.

Powiedz, że nie przejmujesz się utratą 25% użytkowników, którzy pragną odwiedzić twoją stronę. Podejście "tylko IE" jest pozbawione sensu również dlatego, że nie istnieje gwarancja, że Internet Explorer (lub nawet przeglądarki dla komputerów stacjonarnych jako kategoria oprogramowania)

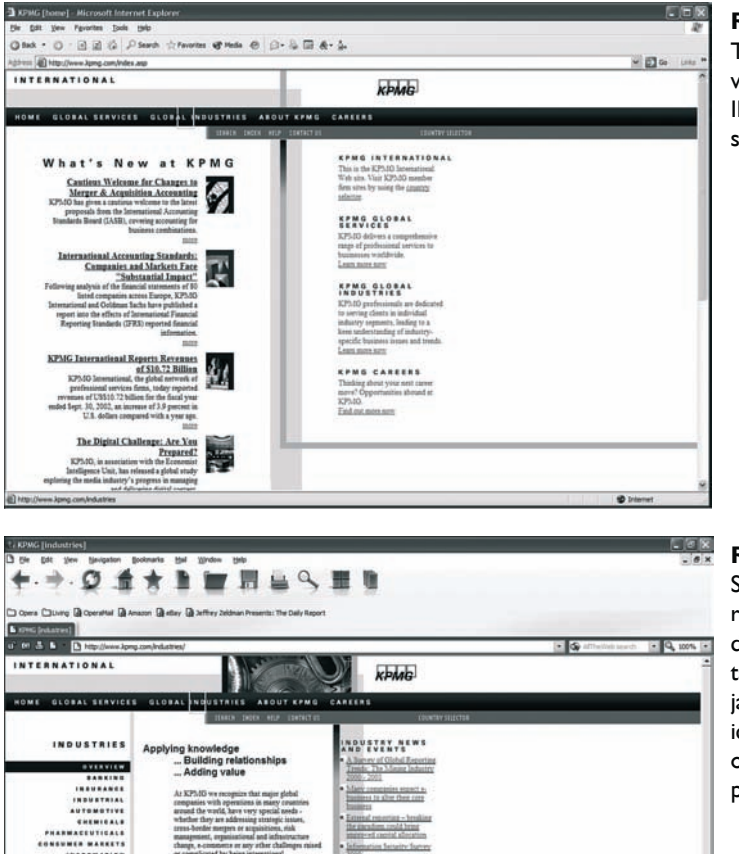

甌

VIDEO OVERVIEW A minister from African<br>Adamson - Manamor Parloss -<br>Global Markers

obal reach, our world-class<br>set in knowledge-sharing to<br>inta, we have developed th

#### **Rysunek 1.9.** Ta sama strona widziana przez IE6/Windows. Tutaj serwis w końcu działał

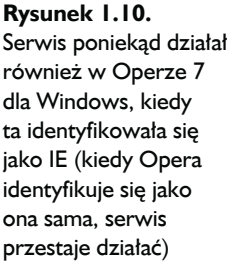

będą dominować w przyszłości. Z jednej strony, w chwili pisania tej książki Firefox nieustannie odbiera udziały w runku Internet Explorer. Z drugiej — coraz więcej osób korzysta z internetu przy użyciu urządzeń mobilnych. W Stanach Zjednoczonych liczba urządzeń stacjonarnych podłączonych do internetu nadal przewyższa liczbę urządzeń mobilnych — w Japonii sytuacja jest odwrotna. Mimo że stosunek ten ciągle się zmienia, ogólny trend wskazuje na urządzenia mobilne (*www.gotmobile.com*). W miarę jak wszechobecny dostęp do internetu zyskuje akceptację i stwarza nowe rynki zbytu, pomysł uwzględniania w projekcie dziwactw *jakiejkolwiek* przeglądarki wydaje się coraz bardziej przeżytkiem 20-tego wieku i staje się coraz mniej sensowny.

#### **Rysunek 1.11.**

Po gruntownym przeprojektowaniu nowa strona KPMG wygląda poprawnie i działa dobrze w wielu przeglądarkach na różnych platformach. Stało się tak za sprawą uaktualnionej składni, nieograniczonej tylko do Internet Explorera

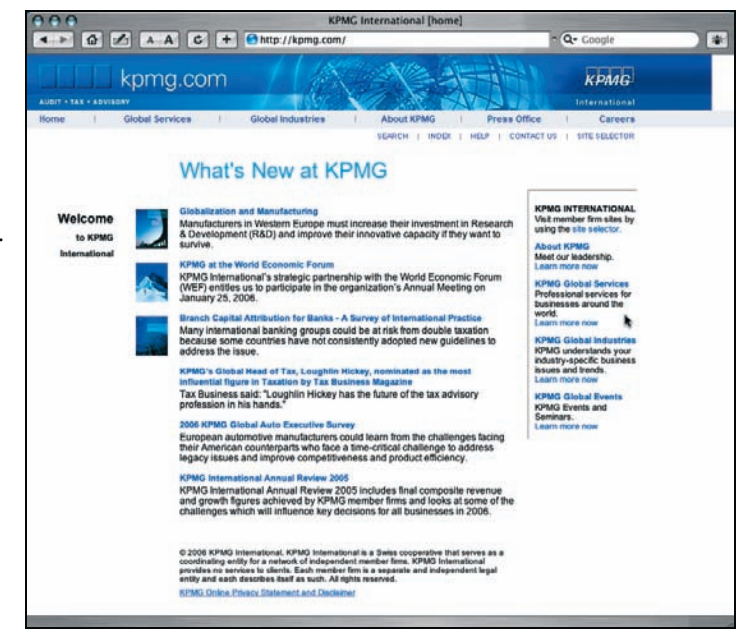

Poza tym, co pokaże niniejsza książka, standardy umożliwiają projektowanie dla wszystkich przeglądarek i urządzeń z łatwością i szybkością, z jaką robi się to obecnie dla jednej z nich. Gdzieś pomiędzy nakręcającą koszty zgodnością wstecz a krótkowzrocznością polegającą na budowaniu dla jednej przeglądarki znajduje się jedyne słuszne rozwiązanie — projektowanie z użyciem standardów sieciowych.

Zarówno technika tworzenia wielu wersji witryny, jak i jawnie podejmowanie decyzji obsługi wyłącznie jednej przeglądarki nie pomogą dzisiejszym witrynom funkcjonować w świecie przyszłego oprogramowania oraz rozwijać się w ciągle ewoluującym świecie urządzeń mobilnych. Jeżeli obecne metody będą kontynuowane, koszty oraz złożoność witryn będzie wzrastać do momentu, kiedy na ich tworzenie stać będzie wyłącznie największe firmy.

W naszych wysiłkach oferowania jednakowego wyglądu i zachowania w środowisku niezgodnych ze standardami przeglądarek — chcemy tworzyć witryny wyglądające jak magazyny drukowane na papierze i zachowujące się jak oprogramowanie — straciliśmy z oczu prawdziwy potencjał sieci jako bogatego i wielowarstwowego medium dostępnego dla wszystkich.

Zgubiliśmy go, kiedy projektanci i programiści, walczący o sprostanie wymaganiom produkcyjnym podczas bumu internetowego, nauczyli się niestandardowych metod tworzenia witryn zorientowanych na jeden wybrany produkt, w efekcie wprowadzając nas do obecnej ery, którą można określić era "niezgodności".

Na szczęście okres "niezgodności" w rozwoju sieci kończy się w chwili, kiedy czytasz te słowa, zabierając ze sobą niezliczone witryny. Jeżeli jesteś właścicielem, zarządzasz, projektujesz lub budujesz strony, ten dzwon bije również dla ciebie.

# **Droga do Pacanowa**

Na początku 1997 roku powszechną praktyką było pisanie w języku Java-Script dla przeglądarek Netscape i JScript (języku podobnym do Java-Scriptu) dla przeglądarek Microsoft. Równie powszechne było stosowanie JavaScriptu (obsługiwanego wyłącznie przez Netscape'a) i ActiveX (dostępnego wyłącznie dla IE/Windows) do wysyłania przeglądarkom potrzebnego im kodu. Tak postępowaliśmy z przeglądarkami w wersji 3.0.

Praktyki takie nie przysługiwały mniej znanym programom, takim jak Opera czy choćby Internet Explorer dla komputerów Macintosh, ale zadawalały "większość" użytkowników sieci i dzięki temu szybko urosły do rangi normy branżowej. Jeżeli chcieliśmy tworzyć aktywne strony, które oferowały coś więcej ponad ładny wygląd, nie mieliśmy innego wyboru, jak tylko przestrzegać ustalonych procedur.

Pod koniec roku 1997 wprowadzono na rynek przeglądarki Netscape i Microsoft w wersji 4.0, zapewniające potężne możliwości dynamicznego języka HTML (DHTML), które, jak łatwo można zgadnąć, były zupełnie ze sobą niezgodne. Ponadto były również niezgodne ze swoimi poprzednimi wersjami (to, co działało w Netscapie 4, nie działało w Netscapie 3), nie wspominając już o zupełnym braku zgodności z mało znanymi przeglądarkami, które pokornie obsługiwały podstawowe standardy jak HTML zamiast tworzenia swoich własnych języków i atrybutów.

Czy taka sytuacja była normalna? Netscape i Microsoft sądziły, że tak, podobnie jak wielu programistów i projektantów. Pozostali, niezgadzający się z tą sytuacją, nie mieli alternatywy, musieli zagryźć zęby i tworzyć kilka wersji witryny, aby zapewnić jej "profesjonalizm".

### **Na ile różnych sposobów należało kodować**

Był DHTML dla Netscape'a 4. Następnie niezgodny DHTML dla Internet Explorera 4, który działał niemal wyłącznie w środowiskach Windows. Do tego dochodziły nie-DHTML-owy JavaScript dla Netscape'a 3

#### 58 Rozdział 1 > 99,9% witryn wciąż jest przestarzałych

i nie-DHTML-owy kod dla IE3. W ostateczności pod uwagę należało jeszcze brać inne wersje kodu przeznaczone dla mniej popularnych przeglądarek. Nawet najmniej interesująca strona potrzebowała zatem minimum kilku rozwidleń kodu.

Niektórzy projektanci ograniczali się do dwóch wersji (jednej przeznaczonej dla IE4 i drugiej dla Netscape'a 4.0), a wymagający użytkownicy mieli do wyboru zaopatrzyć się w czwartą wersję przeglądarki albo zapomnieć o korzystaniu ze strony. Pozostali, z jeszcze mniejszymi budżetami, nastawiali się na obsługę tylko jednej przeglądarki i generalnie przegrywali.

Projekt standardów sieciowych, który wystartował tuż po pojawieniu się na rynku przeglądarek w wersji 4.0, ocenił, iż potrzeba pisania czterech lub więcej niezgodnych wersji każdej funkcji zwiększa koszt projektowania i produkowania witryny *o minimum* 25% — koszt ponoszony przez klienta.

Środowisko programistów odpowiedziało na tę ocenę wzruszeniem ramion. Sieć była bardzo gorącym towarem, a klienci chętnie płacili bardzo wysokie rachunki, dlaczego zatem duże agencje interaktywne miały martwić się wysokimi kosztami wynikającymi z konieczności tworzenia kilku wersji kodu. W końcu jednak bańka mydlana prysła, budżety zaczęły maleć lub zamrażać się, agencje zwalniały swoje obroty lub zupełnie wypadały z rynku. Nagle nie było już nikogo, kogo stać było na trwonienie pieniędzy w taki sposób.

Kiedy rynek zmieniał się w następstwie zwolnień i bankructw, pojawiła się nowa generacja przeglądarek obsługujących stworzony przez W3C standard DOM. Co oznaczało to posunięcie? Możliwość wyrzucenia na śmietnik kilku wersji witryny i stworzenia projektu w oparciu o nowy standard, który w końcu pojawił się w zasięgu ręki. Jak myślący ekonomicznie przemysł odpowiedział na tę długo oczekiwaną wiadomość? Kontynuował pisanie rozwidlonych wersji kodu, tworzył witryny przeznaczone wyłącznie dla IE/ Windows lub przechodził na technologię Flash firmy Macromedia (obecnie Adobe). Jak na biznes kreowany przez wizje przemysł sieciowy potrafi być nadzwyczajnie krótkowzroczny.